*[Voir la version en ligne](http://lrzg.mj.am/nl2/lrzg/mhj08.html?m=AMAAAGqki7gAAcjf6sAAAAAAAAEAAAAAAAEAG0v0AAJo8QBeejTp6Zf7uonBSZmbl847_g5oGwACT9Q&b=508bee87&e=631b5360&x=6VhblE8cxjzLudVqMbC2ZD4j5qBvO7iAK3Xe-soNHOc)*

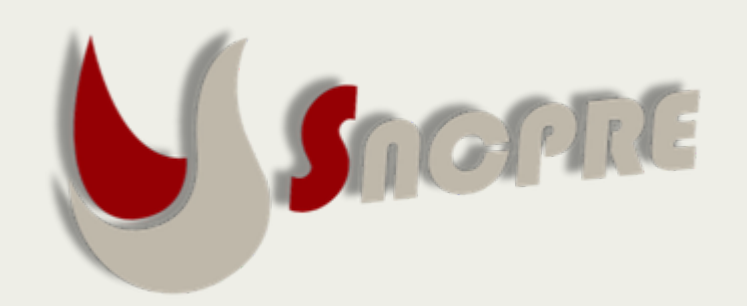

Courbevoie, le 24 mars 2020

Chers Amis,

Dans cette période unique non anticipée nous vous avons adressé le dimanche 15 mars les modalités qui étaient discutées pour aborder cette période le plus sereinement possible. Votre expert-comptable devient encore plus votre aide principale pour traverser ces moments.

Nous vous invitons à accorder toute votre attention aux éléments suivants car le réveil économique français, et plus encore de nos cabinets, risque d'être chaotique entre report d'intervention et annulation. Nous devons autant que possible préserver nos trésoreries pour affronter plus sereinement le redémarrage.

# 1. Champs d'activités

Compte tenu de la grande contagiosité du virus, nous vous avons recommandé de ne garder qu'une activité limitée aux urgences et suivi immédiat post opératoire.

Nous avons tous suspendu l'immense majorité de nos consultations et de nos opérations, mettant par la même notre personnel en inactivité.

# 2. Accompagnement Salarial

En concertation avec votre expert-comptable vous êtes en mesure de solliciter le chômage partiel pour tout ou partie de votre personnel compte tenu de l'impact direct du virus sur l'activité. Vous devez demander à votre expert de faire la demande des accès pour le site internet d'activité partielle.

**1/ Concernant les demandes d'accès au site activité partielle**, les codes arrivent toujours. Ne vous inquiétez donc pas pour le moment, les éléments vont arriver, et les demandes d'autorisation au recours à l'activité partielle peuvent se faire **sous 30 jours avec effet rétroactif** (c'est-à-dire que même si vous faites la demande le 31 mars alors que vous avez mis vos salariés au chômage technique depuis l'annonce du 14 au soir, vous indiquerez le 15/03 en date de début).

**2/ Avant de vous connecter**, attendez le 3ème mail confirmant la création de votre habilitation.

**3/ Lorsque vous accéderez à la plateforme**, vous irez dans **« DEMANDES D'AUTORISATION PREALABLE** » (uniquement pour l'instant !!!). Il faudra renseigner les différents champs.

**CONTRACTOR** 

 $\begin{array}{ccc} \boxdot & \cdots & \boxdot & \triangle & \triangle & \triangle & \end{array}$ 

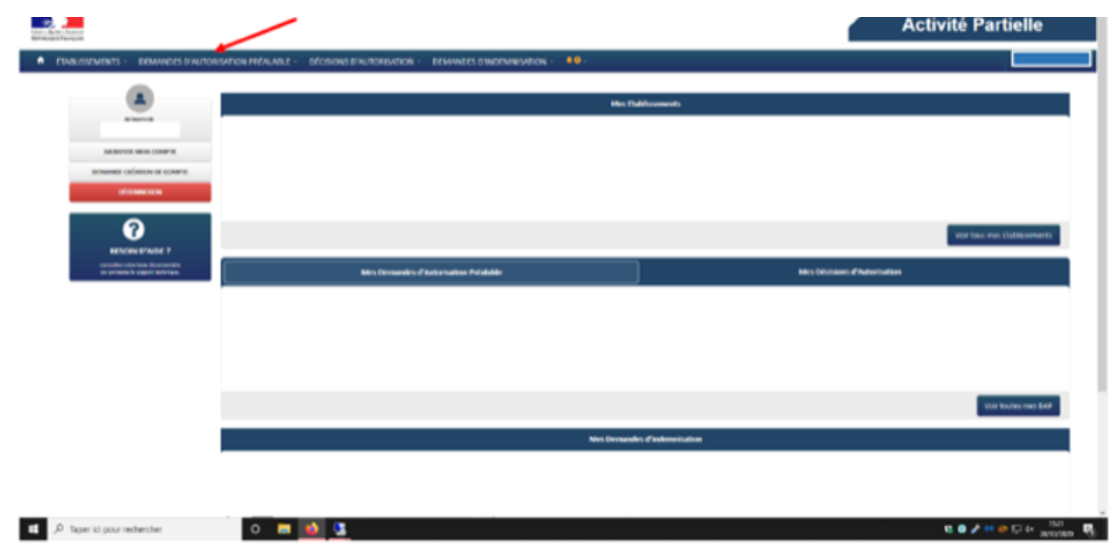

## **4/ Les éléments nécessaires pour effectuer votre demande :**

Vous constaterez que les informations relatives à l'entreprise sont pré remplies.

Vous renseignerez les noms et prénoms du représentant, vous aurez besoin des coordonnées de votre Opérateur de Compétence / OPCO (vous retrouverez l'adresse sur le bordereau de formation continue reçu fin février/début mars), vous aurez besoin du RIB de l'entreprise (Titulaire du compte, BIC, IBAN).

Il vous sera aussi demandé **l'effectif de l'entreprise** concerné par la demande (ne pas compter les gérants et présidents de SAS salariés, uniquement les salariés sous contrat de travail CDD/CDI, Contrat pro et apprentissage), ainsi que **l'équivalent temps plein** (ou ETP).

### **Comment le calculer ?**

 **- Si vous avez un seul salarié à 35h, il représente 1 ETP**

#### **- Si vous avez un salarié à 35h et un à 24h, vous faites 35+24=59h/35h = 1.68 ETP**

### **... et ainsi de suite.**

En ce qui concerne le **contingent d'heures** à saisir dans le menu déroulant (il s'agit du nombre d'heures par an et par salarié indemnisable, soit 1000), vous prenez le premier dans la liste (personnel non navigant).

Pour le **nombre d'heures de chômage potentiellement demandées**, vous faites les cumuls mensuels d'heures de vos salariés que vous multipliez par 6 mois (1 salarié= 151.67x6=911h).

Vous allez ensuite devoir indiquer des **dates de chômage** :

La date de début est celle à laquelle vous avez fermé pour X raisons : le 15 pour les restaurateurs, le 16, 17 pour les autres…

La date de fin (espérons que nous n'irons pas jusque-là) : vous indiquez d'emblée une demande pour 6 mois (soit jusqu'au 15/09) afin d'éviter d'avoir à reformuler une demande. **Ne demandez pas pour 15 jours !!! Les dispositions iront plus loin dans le temps et nous n'avons pas de visibilité de la date de sortie.**

**Concernant les raisons de la demande d'activité partielle, les entreprises qui n'ont pas l'obligation de fermer** ont par principe vocation à continuer leur activité, en priorité en télétravail pour les salariés qui le peuvent et sous réserve pour les autres de respecter les mesures de protection de la santé des salariés. Par conséquent, **le recours à l'activité partielle n'est pas en principe justifié**.

Ce qui signifie que si l'entreprise est malgré tout contrainte de cesser ou de réduire son activité, elle devra détailler **de manière circonstanciée et avec précision** le motif du recours à l'activité partielle **(Garder les e-mails attestant la fermeture des blocs opératoires, ceux des désistements des patientes, ... Tout ce qui prouve l'arrêt de l'activité en dehors de votre propre volonté).**

Dans tous les cas, soit votre demande est directement liée au COVID-19, soit elle est la conséquence des premiers maillons de la chaîne qui est rompue.

**Une fois que vous aurez renseigné tous les indicateurs et que vous validerez, votre demande sera transmise et étudiée par l'UD (normalement sous 48h), audelà la demande est considérée comme accordée.**

**Une fois le dossier traité, vous recevrez un mail notifiant la décision : accord ou refus.**

L'étape suivante : « **DEMANDE D'INDEMNISATION** » sera alors possible ; salarié par salarié; et il faudra demander le paiement des heures chômées mois par mois.

## **5/ Comment cela va-t-il se traiter concrètement pour vos salariés et pour vous ?**

### **A ce jour, les informations données sont les suivantes :**

L'activité partielle sera 70% du taux brut horaire qui sera versé net au salarié (les indemnités de chômage sont en bas de bulletin, non soumises à cotisation, uniquement CSG/CRDS à 6,7% de charges salariales).

Pour l'employeur : une prise en charge des heures chômées jusqu'à 8,04€x 4,5= 36,18€

Un salarié qui gagne 10,15€ touchera 8,04€ net de l'heure, l'employeur 8.04€ net de l'heure.

Un salarié qui gagne 20€ de l'heure, touchera 20 x 70%= 14€ net de l'heure et l'employeur retouchera 14€ (limité au 8.04 auparavant)

L'absence relative aux heures de chômage seront déduites comme lors des congés en haut de bulletin. Les indemnités versées en bas de bulletin.

**Les indemnités vont être à verser pour mars, vous les retoucherez après au moment de la demande d'indemnisation.**

Nous attendons à ce jour, (encore...) le décret figeant les annonces du gouvernement, nous ne pouvons pas encore nous avancer dans le traitement des paies (versement possible en fin de mois de 60% du salaire de février possible).

Aussi, concernant les charges d'avril (relatives au travail salarié de la première quinzaine de mars), nous attendons également les directives lors du dépôt des DSN.

# 3. Charges Professionnelles

**1/ Pour la CARMF,** des dispositions spéciales ont été prises :

Sur proposition du Dr Thierry Lardenois, Président de la CARMF, et en concertation avec le Ministère des Solidarités et de la Santé, le Bureau de la CARMF a décidé, à l'unanimité, que le régime invalidité-décès de la CARMF financera, de façon exceptionnelle et dérogatoire aux dispositions légales et réglementaires en vigueur, des indemnités journalières sans délai de carence.

Les médecins libéraux malades du coronavirus, ainsi que les médecins en situation fragile (ALD) qui ne peuvent travailler du fait du contexte actuel d'épidémie, pourront donc percevoir les indemnités journalières du régime invalidité-décès de la CARMF dès le premier jour d'arrêt et pendant toute la durée d'arrêt lié au COVID-19.

Le montant de ces indemnités variera de 67,54€ à 135,08€ par jour selon la classe de cotisations applicable, s'ajoutant aux 112€ versés par l'Assurance cotisations applicable, s'ajoutant aux 112€ versés par l'Assurance maladie. Concrètement, les médecins concernés toucheront dès le premier jour d'arrêt des indemnités journalières de la CARMF correspondant à leur tranche de revenus, soit 67,54€ pour la classe A (revenus inférieurs à 40 524€), 101,31€ pour les cotisants en classe B (revenus supérieurs ou égaux à 40 524€) et 135,08€ pour la classe C (revenus supérieurs ou égaux à 121 572€).

De plus, les prélèvements automatiques mensuels pour les cotisations 2020 seront suspendus pendant 2 mois (avril et mai) et le solde étalé sur le reste de l'exercice 2020. Le calcul des majorations de retard pour les cotisations 2020 et les procédures d'exécution des cotisations antérieures à 2020 seront suspendues pendant 2 mois.

Le bureau a également adopté à l'unanimité des mesures de soutien financier aux cotisants :

*La suspension des prélèvements automatiques mensuels pour les cotisations*

*2020 pendant 2 mois (avril et mai), le solde serait alors étalé sur le reste de l'exercice 2020 ;*

- *La suspension du calcul des majorations de retard pour les cotisations 2020 pendant 2 mois ;*
- *La suspension des procédures d'exécution des cotisations antérieures à 2020 pendant 2 mois.*

**2/ Le réseau des URSSAF** rappelle que les travailleurs indépendants ou leurs expertscomptables peuvent effectuer la demande pour les délais de paiement et un ajustement de leur échéancier :

- *Par internet, en se connectant à leur espace en ligne sur [www.urssaf.fr](http://www.urssaf.fr/) et en adressant un message via la rubrique « Une formalité déclarative », « Déclarer une situation exceptionnelle » ;*
- *Par téléphone, au 3957 (0,12€ / min + prix appel) ou au 0806 804 209 (service gratuit + prix appel) pour les praticiens et auxiliaires médicaux [www.urssaf.fr](http://www.urssaf.fr/) (information du 13 mars 2020).*

### **3/ Quelles démarches concernant les impôts payables auprès des services des impôts des entreprises (SIE) de la DGFIP ?**

Il est possible aux experts-comptables de demander au service des impôts des entreprises le report sans pénalité du règlement de leurs prochaines échéances d'impôts directs (acompte d'impôt sur les sociétés, taxe sur les salaires).

Toutes ces démarches sont accessibles via leur espace particulier sur **[impots.gouv.fr](http://impots.gouv.fr/)**, rubrique « **Gérer mon prélèvement à la source** » : toute intervention avant le 22 du mois sera prise en compte pour le mois suivant.

Pour les contrats de mensualisation pour le paiement du CFE ou de la taxe foncière, il est possible de le suspendre sur **[impots.gouv.fr](http://impots.gouv.fr/)** ou en contactant le Centre prélèvement service : le montant restant sera prélevé au solde, sans pénalité.

Pour faciliter l'ensemble des démarches, la DGFiP met à disposition un modèle de demande, disponible sur le site [impots.gouv.fr,](http://impots.gouv.fr/) à adresser au service des impôts des entreprises.

(voir « **Documentation utile** » à la page : **<https://www.impots.gouv.fr/portail/node/9751>**)

Pour toute difficulté dans le paiement des impôts, ne pas hésiter à se rapprocher du service des impôts des entreprises, par la messagerie sécurisée de l'espace professionnel, par courriel ou par téléphone.

**4/** Pour rappel, **aucun contrat d'assurance ne couvre cette perte d'exploitation** (il faut un dommage matériel) et votre Prévoyance ne fonctionnera qu'à partir du moment où le chirurgien présente son arrêt de travail.

**La CNAM** vous indemnisera dans trois situations (complétée ou non par votre RCP) :

- *Chirurgien contaminé : versement de l'indemnité journalière de 112€/jour pendant 14 jours avec une franchise de 3 jours ; (Si vous êtes à la MACSF, celle-ci assurera la franchise à hauteur des termes de votre contrat de prévoyance) ;*
- *Chirurgien confiné (car a eu un contact avec une personne contaminé) : la CNAM versera l'indemnité journalière de 112€/jour pendant 14 jours sans une franchise ;*
- *Chirurgien « baby-sitter » (obligé de s'occuper des enfants sans école) : la CNAM versera l'indemnité journalière de 112€/jour pendant 14 jours sans une franchise ;*

Concernant vos **assurances RCP** et **Prévoyances** respectives :

*Si vous êtes chez BRANCHET, ces derniers ont mis en place un numéro d'appel d'urgence h24 : 04 85 85 85 85. La ligne habituelle (04 76 18 13 00) et l'adresse électronique [contact@branchet.fr](mailto:contact@branchet.fr) étant plus dédiées aux questions administratives.*

*administratives.*

- *Si vous êtes à la MACSF, toutes les informations se situent sur la page de leur site [«Coronavirus et assurances MACSF](https://www.macsf.fr/Actualites/Coronavirus-et-assurances-MACSF-quelle-prise-en-charge?utm_source=unica&utm_medium=newsletter&utm_campaign=enews-coronavirus-sanitaire-envoi-190320&utm_content=consultez_situation&a=C000002096&s=00CF09BD76C3FD66CA00010A01) : quelle prise en charge ?» ; les garanties de votre RCP étant bien évidemment étendues et sans surcoût dans le cadre d'un volontariat de votre part. De même, une assistance psychologique est disponible au 01 71 23 80 70.*
- *Idem si vous êtes à la SHAM, lesquels précisent clairement que les garanties des contrats RCP souscrits par un professionnel de santé en activité sont exceptionnellement étendues en cas de mise en cause de leur responsabilité dans le cadre de réalisation d'actes ne relevant pas de leur cadre d'exercice habituel intervenant en renfort des équipes d'un établissement de santé. Lien vers la page de la Sham : [« Info Covid-19 : mesures exceptionnelles au niveau de](https://www.sham.fr/nos-actualites/info-covid-19-mesures-exceptionnelles-au-niveau-de-votre-couverture-dassurance) votre couverture d'assurance »* .

# 4. Volet bancaire : Puis-je interrompre mes mensualités de prêts bancaires ?

Vous venez de vous installer ou vous avez encore des lignes de crédit qui courent pour votre cabinet, les banques ont eu consigne d'être conciliantes pour ne pas plomber la trésorerie de nos structures.

- *Mise en place de procédures accélérées d'instruction de crédit pour les situations de trésorerie tendues, dans un délai de 5 jours et une attention particulière pour les situations d'urgence.*
- *Report jusqu'à six mois des remboursements de crédits pour les entreprises.*
- *Suppression des pénalités et des coûts additionnels de reports d'échéances et de crédits des entreprises*

Cela nous a été confirmé par les directions générales de plusieurs banques mais c'est comme les antibiotiques ce n'est pas automatique.

Pour cela il est nécessaire de faire la demande de report d'échéance des mensualités sans frais auprès de votre banquier. Ce dernier se mettra en contact avec sa direction régionale pour que vous en bénéficier. Si vous avez des problèmes dans cette démarche n'hésitez pas à revenir vers nous nous nous ferons un plaisir de les contacter.

Bien syndicalement,

**Richard ABS** *Président* 

**Sébastien GARSON** *Président honoraire*

& le Conseil d'Administration du SNCPRE

# **Rejoignez Plastiweb sur Facebook !**

Un groupe **Plastiweb** sur Facebook a été créé pour discuter et échanger entre membres. Ce groupe est secret, donc inaccessible par les utilisateurs. Vous avez un compte Facebook : envoyez une [demande d'ami à SNCPRE. Ensuite, vous serez ajouté au groupe Plastiweb \(en cliquant sur le li](https://www.facebook.com/sn.cpre)en, si vous n'êtes pas membre, Facebook vous orientera sur une page d'erreur).

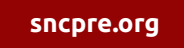

**Le Conseil d'Administration 2019/2021 du SNCPRE**

R. ABS (Président) C. BERGERET-GALLEY (Secrétaire Générale) A. LOUAFI (Trésorier) C. DESOUCHES (Vice-Président) JB. ANDREOLETTI (Secrétaire Général adjoint) R. LAVOCAT (Trésorier adjoint)

S. GARSON (Président honoraire, administrateur) B. ALFANDARI (Administrateur) V. HUNSINGER (Administrateur)

T. SORIN (Administrateur)

A ි

Cet email a été envoyé à sncpre@wanadoo.fr, **cliquez ici** [pour vous désabonner.](http://lrzg.mj.am/unsub2?hl=fr&m=AMAAAGqki7gAAcjf6sAAAAAAAAEAAAAAAAEAG0v0AAJo8QBeejTp6Zf7uonBSZmbl847_g5oGwACT9Q&b=508bee87&e=631b5360&x=6VhblE8cxjzLudVqMbC2ZD4j5qBvO7iAK3Xe-soNHOc)

22 Rue Madiraa 92400 Courbevoie LD. 07 67 14 73 34 / @ [plastiweb@sncpre.org](mailto:plastiweb@sncpre.org)